# **BAC GRIS**

# **Exercice 1.**

On définit, pour tout entier naturel *n*, les nombres complexes *z* par :

$$
\begin{cases}\nz_0 = 1 \\
z_{n+1} = \left(\frac{1}{2} + i\frac{\sqrt{3}}{2}\right)z_n, \text{ pour tout entier nature } n.\n\end{cases}
$$

On note  $r_n$  le module du nombre complexe  $z_n : r_n = |z_n|$ .

Dans le plan muni d'un repère orthonormé direct d'origine O, on considère les points A*n* d'affixes *zn*.

1. (a) Calculer  $z_1$ ,  $z_2$  et  $z_3$  et les exprimer sous forme exponentielle. On vérifiera que  $z_3 = -1$ .

$$
z_1 = \left(\frac{1}{2} + i\frac{\sqrt{3}}{2}\right)z_0 = \frac{1}{2} + i\frac{\sqrt{3}}{2}
$$

$$
\left|\frac{1}{2} + i\frac{\sqrt{3}}{2}\right| = \sqrt{\left(\frac{1}{2}\right)^2 + \left(\frac{\sqrt{3}}{2}\right)^2} = \sqrt{\frac{1}{4} + \frac{3}{4}} = 1
$$
, un argument  $\theta_1$  de  $z_1$  vérifie  $\cos\theta_1 = \frac{1}{2}$  et  $\sin\theta_1 = \frac{\sqrt{3}}{2}$  et donc  $\theta_1 = \frac{\pi}{3}$ .

$$
z_1=e^{i\frac{\pi}{3}}
$$

et donc

$$
z_2 = e^{i\frac{\pi}{3}} \times e^{i\frac{\pi}{3}} = e^{i\frac{2\pi}{3}}
$$

et enfin

$$
z_3 = z_1 \times z_2 = e^{i\frac{\pi}{3}} \times e^{i\frac{2\pi}{3}} = e^{i\pi} = -1
$$

(b) Placer les points A<sup>1</sup> et A<sup>2</sup> sur le graphique de l'**annexe, à rendre avec la copie**.

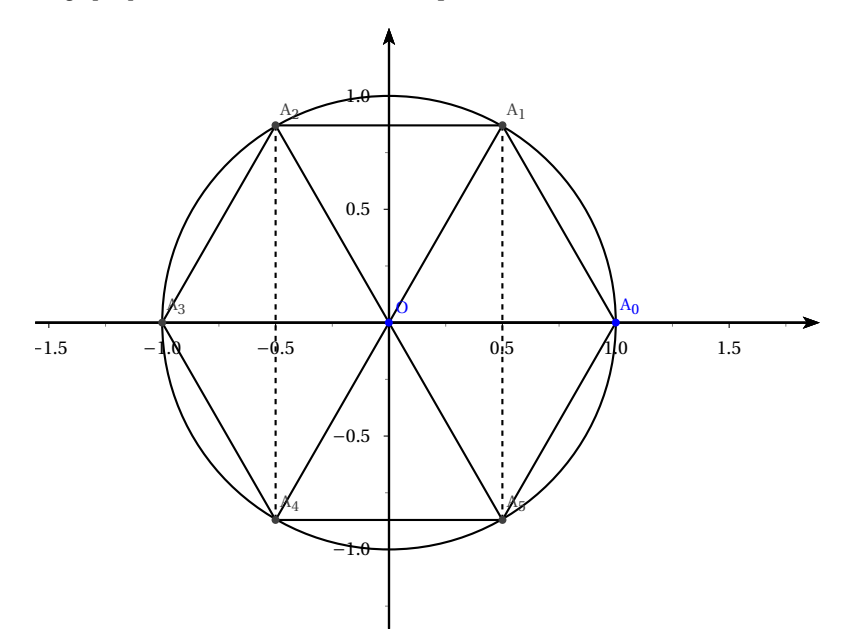

(c) Démontrer que le triangle  $OA<sub>0</sub>A<sub>1</sub>$  est équilatéral.

Puisque  $|z_1| = |z_0| = 1$  il suit que  $OA_0 = OA_1 = 1$ , donc le triangle  $OA_0A_1$  est isocèle. De plus :

$$
z_1 = e^{i\frac{\pi}{3}} z_0 \Longleftrightarrow \frac{z_1}{z_0} = e^{i\frac{\pi}{3}} \Longleftrightarrow \arg\left(\frac{z_1}{z_0}\right) = \frac{\pi}{3}
$$

Or, 
$$
arg\left(\frac{z_1}{z_0}\right) = \left(\overrightarrow{OA_0}; \overrightarrow{OA_1}\right)
$$
.  
Le triangle OA<sub>0</sub>A<sub>1</sub> est donc équilatéral.

(d) i. Déterminer le module et un argument du quotient  $\frac{z_{n+1}}{z_n}$ .

Puisque 
$$
z_{n+1} = e^{i\frac{\pi}{3}} z_n
$$
 on a  $\frac{z_{n+1}}{z_n} = e^{i\frac{\pi}{3}}$ , par conséquent le module de  $\frac{z_{n+1}}{z_n}$  vaut 1 et un argument de  $\frac{z_{n+1}}{z_n}$  vaut  $\frac{\pi}{3}$   
ii. Que peut-on en déduire quant à la nature du triangle OA<sub>n</sub>A<sub>n+1</sub>.

$$
\left|\frac{z_{n+1}}{z_n}\right| = 1 \Longleftrightarrow \frac{OA_{n+1}}{OA_n} = 1 \Longleftrightarrow OA_{n+1} = OA_n
$$
  

$$
arg\left(\frac{z_{n+1}}{z_n}\right) = \frac{\pi}{3} \Longleftrightarrow \left(\overrightarrow{OA_n}; \overrightarrow{OA_{n+1}}\right) = \frac{\pi}{3}
$$
  
On en déduit donc que le triangle OA<sub>n</sub>A<sub>n+1</sub> est éguilatéral.

2. Démontrer que pour tout entier naturel *n* on a  $r_{n+1} = r_n$ . En déduire une formule donnant  $r_n$  en fonction de *n*.

Pour tout entier naturel *n* on a

$$
r_{n+1} = |z_{n+1}| = |e^{i\frac{\pi}{3}}z_n| = |e^{i\frac{\pi}{3}}| |z_n| = 1 \times r_n = r_n
$$

Ainsi la suite  $(r_n)$  est constante,  $r_n = r_0 = |z_0| = |1| = 1$  et ce pour tout entier naturel *n*. Interpréter géométriquement le résultat précédent.

 $r_n = |z_n| = O(\Lambda_n)$ , nous venons de démontrer que  $O(\Lambda_n) = 1$  et donc que  $\Lambda_n$  est un point du cercle trigonométrique pour tout entier naturel *n*.

3. (a) Démontrer que pour tout entier naturel *n* on a 
$$
z_n = e^{i\frac{n\pi}{3}}
$$
.  
Notons  $\mathcal{P}(n) : z_n = e^{i\frac{n\pi}{3}}$ 

— *Initialisation* : pour  $n = 0$  on a  $e^{i\frac{0\pi}{3}} = 1 = z_0$ .

Par conséquent  $P$  est vraie pour  $n = 0$ .

— *Hérédité* : Montrons que si  $z_n = e^{i\frac{n\pi}{3}}$  alors  $z_{n+1} = e^{i\frac{(n+1)\pi}{3}}$ 

$$
z_{n+1} = e^{i\frac{\pi}{3}} \times z_n = e^{i\frac{\pi}{3}} \times e^{i\frac{n\pi}{3}} = e^{i\frac{(n+1)\pi}{3}}
$$

 $\mathscr P$  est héréditaire et initialisée à partir de 0, par conséquent pour tout entier naturel *n* on a  $z_n=e^{i\frac{n\pi}{3}}.$ 

(b) Déterminer l'ensemble des valeurs de *n* telles que O, A<sub>0</sub> et A<sub>n</sub> sont alignés.

O, A<sub>0</sub> et A<sub>n</sub> sont alignés si et seulement si  $\left(\overrightarrow{OA_0}; \overrightarrow{OA_n}\right) = 0 + k\pi$  où *k* est un entier. Et,

$$
\left(\overrightarrow{OA_0}; \overrightarrow{OA_n}\right) = 0 + k\pi
$$
  

$$
\Longleftrightarrow arg\left(\frac{z_n - z_0}{z_0 - z_0}\right) = 0 + k\pi
$$
  

$$
\Rightarrow arg\left(\frac{z_n - 0}{z_0 - z_0}\right) = 0 + k\pi
$$

$$
\Leftrightarrow arg\left(\frac{z_n - 0}{1 - 0}\right) = 0 + k\pi
$$
  

$$
\Leftrightarrow arg(z_n) = 0 + k\pi
$$

$$
\Leftrightarrow \arg\left(e^{i\frac{n\pi}{3}}\right) = 0 + k\pi
$$

$$
\Leftrightarrow \frac{n\pi}{3} = k\pi
$$

$$
\Longleftrightarrow n \qquad \qquad = 3k
$$

On note  $L_n$  la longueur de la ligne brisée qui relie le point  $A_0$  au point  $A_n$  en passant successivement par les points  $A_1$ ,  $A_2$ ,  $A_3$ , etc. Ainsi L<sub>n</sub> =  $\sum_{n=1}^{n-1}$  $\sum_{i=0}$  A<sub>*i*</sub>A<sub>*i*+1</sub> = A<sub>0</sub>A<sub>1</sub> + A<sub>1</sub>A<sub>2</sub> + ... + A<sub>*n*-1</sub>A<sub>*n*</sub>.

4. (a) Démontrer que pour tout entier naturel  $n : A_nA_{n+1} = 1$ .

- On sait que  $OA_nA_{n+1}$  est équilatéral donc  $A_nA_{n+1} = OA_n = |z_n| = r_n = 1$ .
- (b) Donner une expression de  $L_n$  en fonction de *n*.

$$
L_n = \sum_{i=0}^{n-1} A_i A_{i+1} = \sum_{i=0}^{n-1} OA_i = \sum_{i=0}^{n-1} r_i = \sum_{i=0}^{n-1} 1 = n
$$

# **Exercice 2.**

Sur le graphique ci-dessous, on a tracé, dans le plan muni d'un repère orthonormé  $(0;\vec{\iota},\vec{\jmath})$ , la courbe représentative  $\mathscr C$  d'une fonction  $f$  définie et dérivable sur l'intervalle  $]0; +\infty[$ .

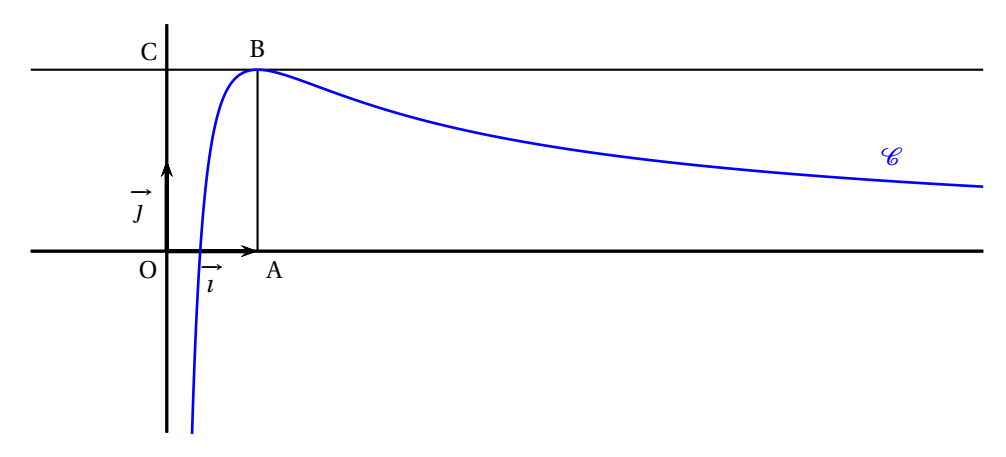

On dispose des informations suivantes :

- les points A, B, C ont pour coordonnées respectives  $(1; 0), (1; 2), (0; 2)$ ;
- la courbe  $\mathscr C$  passe par le point B et la droite (BC) est tangente à  $\mathscr C$  en B;
- il existe deux réels positifs *a* et *b* tels que pour tout réel strictement positif *x*,

$$
f(x) = \frac{a + b \ln x}{x}.
$$

- 1. (a) En utilisant le graphique, donner les valeurs de  $f(1)$  et  $f'(1)$ . On observe que  $f(1) = 2$  et  $f'(1) = 0$ .
	- (b) Démontrer que pour tout réel strictement positif *x*,  $f'(x) = \frac{(b-a)-b\ln x}{x^2}$  $\frac{x^2}{x^2}$ . Pour tout réel *x* > 0 la fonction *f* est dérivable et :

$$
f'(x) = \frac{(a + b\ln x)'x - (a + b\ln x) \times 1}{x^2} = \frac{\frac{b}{x} \times x - a - b\ln x}{x^2} = \frac{b - a - b\ln x}{x^2}
$$

(c) En déduire les réels *a* et *b*.

$$
f(1) = 2 \Longleftrightarrow \frac{a + b \ln 1}{1} = 2 \Longleftrightarrow \frac{a + 0}{1} = 2 \Longleftrightarrow a = 2
$$

$$
f'(1) = 0 \Longleftrightarrow \frac{b - 2 - b \ln 1}{1^2} = 0 \Longleftrightarrow b - 2 = 0 \Longleftrightarrow b = 2
$$

2. (a) Justifier que pour tout réel *<sup>x</sup>* appartenant à l'intervalle ]0 ; +∞[, *<sup>f</sup>* ′ (*x*) a le même signe que −ln*x*.

On sait d'après les questions qui précèdent que  $f'(x) = \frac{-2\ln x}{x^2}$  $\frac{x^{2}}{x^{2}}$ . Or,  $x^{2} > 0$  pour  $x > 0$  donc le signe de  $f'$  est le même que celui de −2ln*x* qui est le même que celui de −ln*x*.

(b) Déterminer les limites de *f* en 0 et en +∞. On pourra remarquer que pour tout réel *x* strictement positif,  $f(x) = \frac{2}{x}$  $\frac{2}{x}+2 \frac{\ln x}{x}$  $\frac{1}{x}$ .

Remarquons que pour  $x > 0$  on a  $\frac{2+2\ln x}{r}$  $\frac{x}{}$  = 2  $\frac{2}{x} + 2 \frac{\ln x}{x}$  $\frac{1}{x}$ , maintenant que nous l'avons remarqué ! poursuivons :  $\lim_{x \to +\infty} \frac{2}{x}$  $\frac{2}{x}$  = 0 et  $\lim_{x \to +\infty} 2 \frac{\ln x}{x}$  $\frac{2\pi}{x}$  = 0, par somme on en déduit que :

$$
\lim_{x \to +\infty} f(x) = 0
$$

lim  $\lim_{x \to 0^+} 2 + 2\ln x = -\infty$  et  $\lim_{x \to 0^+}$ 1  $\frac{1}{x}$  = +∞ Par conséquent, par produit :

$$
\lim_{x \to 0^+} \frac{2 + 2\ln x}{x} = \lim_{x \to 0^+} (2 + 2\ln x) \times \frac{1}{x} = -\infty
$$

(c) En déduire le tableau de variations de la fonction *f* . Souvenons nous que  $\ln x > 0 \Longleftrightarrow x > 1$  et donc  $-\ln x > 0 \Longleftrightarrow x < 1$ , par conséquent  $f'(x) > 0 \Longleftrightarrow x < 1$ .

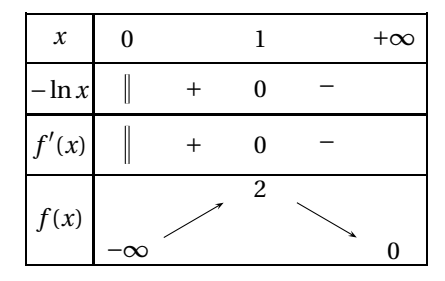

3. Démontrer que l'équation *<sup>f</sup>* (*x*) <sup>=</sup> 1 admet une unique solution <sup>α</sup> sur l'intervalle ]0 ; 1]. **On admet** qu'il existe un unique réel 5 <sup>&</sup>lt; <sup>β</sup> <sup>&</sup>lt; 6 de l'intervalle  $]1$ ; +∞[ tel que  $f(\beta) = 1$ .

La fonction *f* est continue sur ℝ\* +, de plus elle est strictement croissante sur ]0;1], et 1 ∈] – ∞;2], par conséquent d'après le corollaire du TVI l'équation *f* (*x*) = 1 admet une unique solution dans ]0;1] que nous noterons α s'il le faut.

4. On donne l'algorithme ci-dessous.

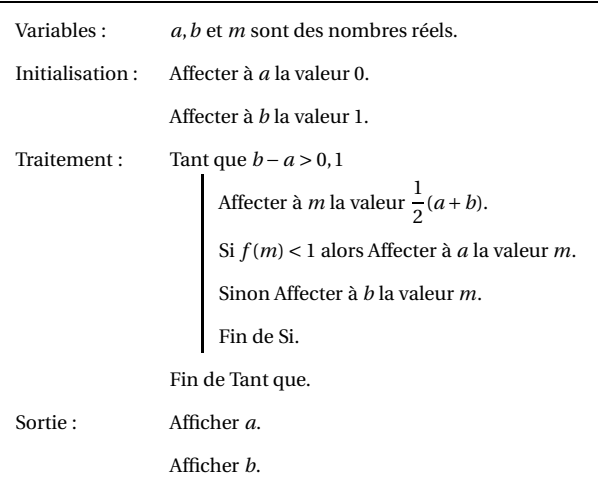

(a) Faire tourner cet algorithme en complétant le tableau ci-dessous que l'on recopiera sur la copie.

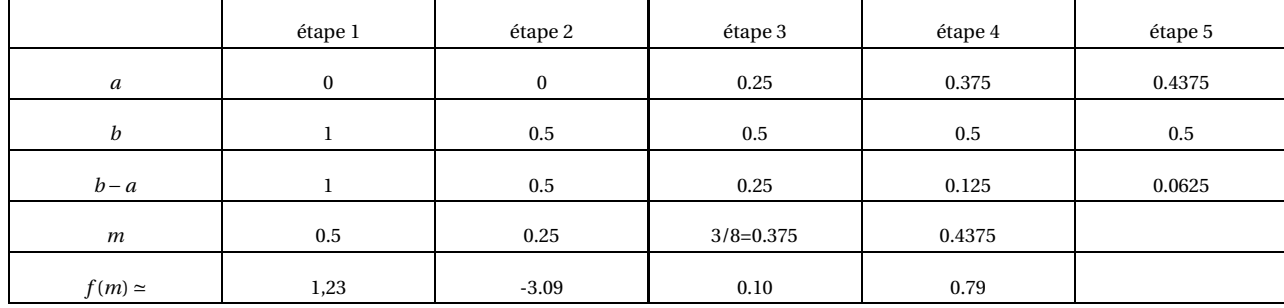

L'algorithme affichera  $a = 0,4375$  et  $b = 0,5$ .

(b) Que représentent les valeurs affichées par cet algorithme ? Un encadrement de  $\alpha$ , ici nous avons :

$$
0,4375<\alpha<0,5
$$

(c) Modifier l'algorithme ci-dessus pour qu'il affiche les deux bornes d'un encadrement de β d'amplitude 10<sup>-1</sup>.

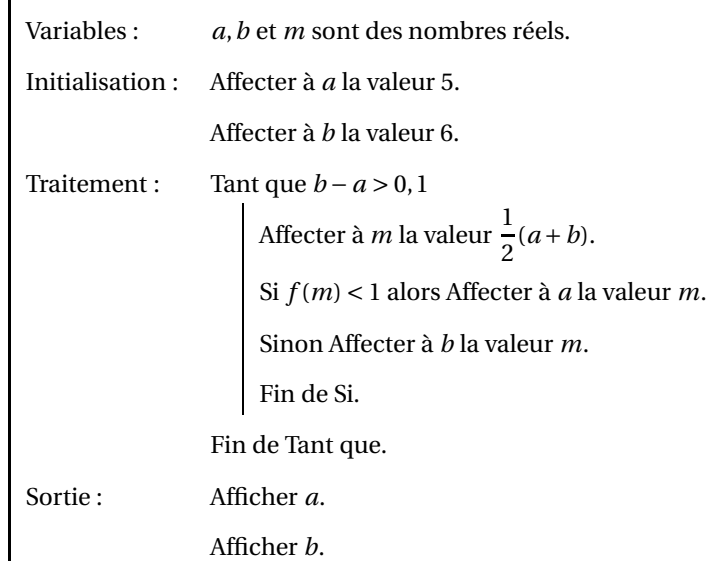

5. Le but de cette question est de démontrer que la courbe  $\mathscr C$  partage le rectangle OABC en deux domaines d'aires égales.

(a) Justifier que cela revient à démontrer que  $\int_1^1 f(x) dx = 1$ . e

Déterminons d'abord la solution de l'équation  $f(x) = 0 \Longleftrightarrow \frac{2+2\ln x}{x}$  $\frac{x^2+2x}{x} = 0 \Longleftrightarrow 2+2\ln x = 0 \Longleftrightarrow 2\ln x = -2 \Longleftrightarrow \ln x =$  $-1 \Longleftrightarrow x = e^{-1}.$ 

L'aire du rectangle OABC vaut 1× 2 = 2, la moitié de l'aire du rectangle OABC = 1. Nous cherchons donc à démontrer que l'aire du domaine délimité par la représentation graphique de  $\mathscr{C}_f$ , l'axe des abscisses et les droites d'équation *x* =  $e^{-1}$  et *x* = 1 vaut 1. (Remarquons que sur l'intervalle  $[e^{-1};1]$  la fonction *f* est strictement croissante et positive avec pour maximum 2 donc  $\mathcal{C}_f$  est intérieure au rectangle OABC sur l'intervalle considéré).

Bref on veut démontrer que :

$$
\int_{\frac{1}{e}}^{1} f(x) \, \mathrm{d}x = 1
$$

(b) En remarquant que l'expression de *f*(*x*) peut s'écrire  $\frac{2}{x} + 2 \times \frac{1}{x}$  $\frac{1}{x} \times \ln x$ , déterminer une primitive de  $f(x)$ .

Une primitive de  $\frac{2}{x}+2\times\frac{1}{x}$  $\frac{1}{x}$  × ln *x* est la fonction F définie par F(*x*) = 2ln *x* + (ln *x*)<sup>2</sup> (en effet la dérivée de (ln *x*)<sup>2</sup> = 2 $\frac{1}{x}$  $\frac{1}{x}$ ln*x*) (c) Terminer la démonstration.

$$
\int_{e^{-1}}^{1} f(x) dx = [F(x)]_{e^{-1}}^{1} = F(1) - F(e^{-1}) = 2\ln 1 + (\ln 1)^{2} - (2\ln e^{-1} + (\ln e^{-1})^{2}) = -(-2 + (-1)^{2}) = -(-2 + (-1)^{2}) = -(-1)^{2} = -(-1)^{2} = -(-1)^{2} = -(-1)^{2} = -(-1)^{2} = -(-1)^{2} = -(-1)^{2} = -(-1)^{2} = -(-1)^{2} = -(-1)^{2} = -
$$

# **Exercice 3.**

On considère deux suites de nombres réels  $(d_n)$  et  $(a_n)$  définies par  $d_0 = 300$ ,  $a_0$  = 450 et, pour tout entier naturel  $n \ge 0$ 

$$
\begin{cases}\n d_{n+1} = \frac{1}{2}d_n + 100 \\
 a_{n+1} = \frac{1}{2}d_n + \frac{1}{2}a_n + 70\n\end{cases}
$$

1. Calculate 
$$
d_1
$$
 et  $a_1$ .

$$
d_1 = \frac{1}{2}d_0 + 100 = \frac{1}{2}300 + 100 = 150 + 100 = 250
$$
  
et  $a_1 = \frac{1}{2}300 + \frac{1}{2}450 + 70 = 150 + 225 + 70 = 220 + 225 = 445.$ 

2. (a) Pour tout entier naturel *n*, on pose  $e_n = d_n - 200$ . Montrer que la suite (*en*) est géométrique.

 $(1) = 1$ 

Pour tout entier naturel *n* on a :

$$
e_{n+1} = d_{n+1} - 200 = \frac{1}{2}d_n + 100 - 200 = \frac{1}{2}d_n - 100 = \frac{1}{2}(d_n - 200) \frac{1}{2}e_n
$$

Par conséquent (*e<sub>n</sub>*) est une suite géométrique de raison  $\frac{1}{2}$  et de premier terme *e*<sub>0</sub> = *d*<sub>0</sub> − 200 = 300 − 200 = 100.

(b) En déduire l'expression de  $d_n$  en fonction de *n*. Puisque (*en*) est géométrique on a :

$$
e_n = e_0 \times q^n = 100 \times \left(\frac{1}{2}\right)^2 = \frac{100}{2^n}
$$

Puisque  $e_n = d_n - 200$  alors il suit que

$$
d_n = e_n + 200 = \frac{100}{2^n} + 200
$$

(c) La suite  $(d_n)$  est-elle convergente? Justifier.

On sait que  $d_n = e_n + 200 = \frac{100}{2^n}$  $\frac{100}{2^n}$  + 200 = 100 × (0.5)<sup>*n*</sup> + 200 Comme  $-1 < 0.5 < 1$  alors  $\lim_{n \to +\infty} 0.5^n = 0$  donc :

$$
\lim_{n \to +\infty} d_n = 100 \times 0 + 200 = 200
$$

3. On admet que pour tout entier naturel *n*,

$$
a_n = 100n\left(\frac{1}{2}\right)^n + 110\left(\frac{1}{2}\right)^n + 340.
$$

(a) Montrer que pour tout entier *n* supérieur ou égal à 3, on a  $2n^2 \ge (n+1)^2$ .  $2n^2 \ge (n+1)^2 \Longleftrightarrow 2n^2 \ge n^2 + 2n + 1 \Longleftrightarrow n^2 - 2n - 1 \ge 0$ Etudions le signe du trinôme *n* <sup>2</sup> <sup>−</sup>2*<sup>n</sup>* <sup>−</sup>1 : ∆ = *b* <sup>2</sup> <sup>−</sup>4*ac* <sup>=</sup> <sup>4</sup>−4×1×(−1) <sup>=</sup> 8, trinôme qui admet donc deux racines que voici :

$$
n_1 = \frac{2 - 2\sqrt{2}}{2} = 1 - \sqrt{2}
$$
 et  $n_2 = 1 + \sqrt{2}$ 

On obtient alors le tableau de signe de *n* <sup>2</sup> <sup>−</sup>2*<sup>n</sup>* <sup>−</sup>1 :

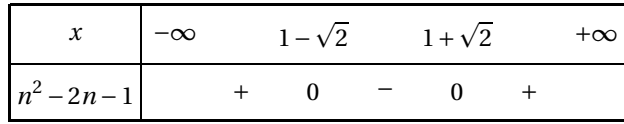

Ainsi dès que *n* ≥ 3 on a *n* <sup>2</sup> <sup>−</sup>2*<sup>n</sup>* <sup>−</sup><sup>1</sup> <sup>&</sup>gt; <sup>0</sup>

(b) Montrer par récurrence que pour tout entier *n* supérieur ou égal à 4,  $2^n \geq n^2$ .

Notons  $\mathscr{P}(n): 2^n \geq n^2$ .

- *Initialisation* : pour  $n = 4$  alors  $2^4 = 16$  et  $4^2 = 16$  et on a bien  $16 \ge 16$  donc  $\mathcal P$  est vraie pour  $n = 4$ .
- *Hérédité* : Montrons que si  $2^n \ge n^2$  alors  $2^{n+1} \ge (n+1)^2$  $2^{n+1} = 2^n \times 2 \ge n^2 \times 2$

Et d'après la question précédente pour  $n \ge 3$  on a  $2n^2 \ge (n+1)^2$  d'où :

$$
2^{n+1}\geq (n+1)^2
$$

<sup>P</sup> est héréditaire et initialisée à partir de *<sup>n</sup>* <sup>=</sup> 4, donc pour tout entier *<sup>n</sup>* supérieur ou égal à 4,  $2^n \geq n^2$ .

(c) En déduire que pour tout entier *n* supérieur ou égal à 4,  $0 \leqslant 100n \left( \frac{1}{2} \right)$ 2  $\big)^n$ 100  $\frac{55}{n}$ .

 $100n\left(\frac{1}{6}\right)$ 2 ¶*n* = 100*n* 2 *n* Nous savons d'après la question précédente que, pour *n* ≥ 4 :

$$
2^n \ge n^2 \Longleftrightarrow \frac{1}{2^n} \le \frac{1}{n^2}
$$

et donc :

$$
\frac{100n}{2^n} \le \frac{100n}{n^2} = \frac{100}{n}
$$

De plus  $0 \le 100n\left(\frac{1}{2}\right)$ 2 ¶*n* de manière évidente d'où :

$$
0 \le 100n \left(\frac{1}{2}\right)^n \le \frac{100}{n}
$$

(d) Étudier la convergence de la suite (*an*).

Puisque  $\lim_{n \to +\infty} \frac{100}{n}$  $\frac{00}{n}$  = 0 et puisque 0 ≤ 100*n*  $\left(\frac{1}{2}\right)$ 2 ¶*n* É 100  $\frac{a}{n}$  on obtient d'après le théorème des gendarmes que :

$$
\lim_{n \to +\infty} 100n \left(\frac{1}{2}\right)^n = 0
$$

De plus  $110\left(\frac{1}{2}\right)$ 2  $\int_0^2$  = 110 × 0.5<sup>*n*</sup>, or -1 < 0.5 < 1 donc

$$
\lim_{n \to +\infty} 110 \times 0.5^{n} = 110 \times 0 = 0
$$

Finalement,

$$
\lim_{n \to +\infty} a_n = \lim_{n \to +\infty} 100n \left(\frac{1}{2}\right)^n + 110 \left(\frac{1}{2}\right)^n + 340 = 0 + 0 + 340 = 340
$$

Certains gènes peuvent avoir deux états : A (allèle dominant) ou *a* (allèle récessif ).

Les couples de gènes sur des paires de chromosomes n'ayant pas forcément les mêmes allèles, un individu donné peut avoir l'un des trois génotypes suivants :

AA ou A*a* ou *aa*

Lors d'un appariement entre deux individus, l'enfant récupère un allèle de chacun de ses deux parents. Par exemple si un parent a le génotype AA et l'autre A*a*, l'enfant sera du type AA ou A*a*.

# **On pourra utiliser l'arbre fournit en annexe pour répondre aux questions qui suivent.**

On considère une population dont les proportions des génotypes sont données par le tableau suivant :

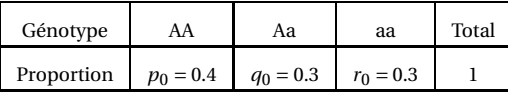

On se place dans l'hypothèse selon laquelle les couples se forment au hasard relativement à ces deux allèles (appariement aléatoire).

- 1. Calculer les probabilités des événements suivants :
	- (a) E : « un enfant a deux parents de type AA » ;

$$
p(E) = 0, 4 \times 0, 4 = 0, 4^2 = \frac{16}{100} = 0, 16
$$

(b) F : « un enfant a un parent de type AA et un parent de type Aa »

$$
p(\text{F}) = 0, 4 \times 0, 3 + 0, 3 \times 0, 4 = \frac{12}{100} \times 2 = 0, 24
$$

(c) G : « un enfant a deux parents de type *aa* »

$$
p(G) = 0, 3 \times 0, 3 = 0,09
$$

2. Quelle est la probabilité pour que l'enfant soit de type AA sachant que :

(a) les deux parents sont de type AA ?

Ceci est une certitude, cette probabilité vaut 1.

- (b) un des parents est de type Aa et l'autre de type AA ? Il y a une chance sur deux d'hériter A ou a du premier parent, et il est totalement certain d'hériter A du second parent la probabilité cherchée vaut donc  $\frac{1}{2}$  $\frac{1}{2}$ .
- (c) les deux parents sont de type Aa ? Cette probabilité vaut  $\frac{1}{2} \times$ 1  $\frac{1}{2}$ 1  $\frac{1}{4}$ .
- 3. (a) Démontrer que  $p_1 = \left(p_0 + \frac{1}{2}\right)$  $\left(\frac{1}{2}q_0\right)^2$ . Proposer une relation similaire pour *r*<sub>1</sub>.

$$
p_1 = p_0^2 + 2 \times \frac{1}{2} p_0 q_0 + \frac{1}{4} q_0^2 = \left( p_0 + \frac{1}{2} q_0 \right)^2
$$

De même :

$$
r_1 = r_0^2 + 2 \times \frac{1}{2} r_0 q_0 + \frac{1}{4} q_0^2 = \left( r_0 + \frac{1}{2} q_0 \right)^2
$$

(b) Calculer la probabilité *p*<sup>1</sup> pour que l'enfant soit de type AA.

$$
p_1 = 0, 4 \times 0, 4 + 0, 4 \times 0, 3 \times \frac{1}{2} + 0, 3 \times 0, 4 \times \frac{1}{2} + 0, 3 \times 0, 3 \times \frac{1}{4} = 0, 16 + 0, 12 + 0, 0225 = 0, 3025
$$

(c) Calculer de même la probabilité *r*<sup>1</sup> pour que l'enfant soit de type aa.

$$
r_1 = 0, 3 \times 0, 3 + 0, 3 \times 0, 3 \times \frac{1}{2} \times 2 + \frac{1}{4} \times 0, 3 \times 0, 3 = 0.09 + 0.09 + 0.0225 = 0.2025
$$

(d) En déduire la probabilité *q*<sup>1</sup> pour que l'enfant soit de type Aa.

$$
q_1 = 1 - r_1 - p_1 = 1 - 0,2025 - 0,3025 = 1 - 0,5050 = 0,4950
$$

 $T^{ale}S$ 2015-2016

### **Exercice 4. Loi de Hardy-Weinberg**

4. Calculer de même les probabilités *p*2, *q*<sup>2</sup> et *r*<sup>2</sup> pour qu'un enfant de seconde génération soit de type AA, Aa et aa. Que remarque-t-on ?

$$
p_2 = p_1^2 + 2 \times \frac{1}{2} p_1 q_1 + \frac{1}{4} q_1^2 = \left( p_1 + \frac{1}{2} q_1 \right)^2 = (0.3025 + 0.5 \times 0.4950)^2 = (0.3025 + 0.2475)^2 = 0.55^2 = 0.3025
$$

De même on trouve :

$$
r_2 = r_1^2 + 2 \times \frac{1}{2} r_1 q_1 + \frac{1}{4} q_1^2 = \left( r_1 + \frac{1}{2} q_1 \right)^2 = (0.2025 + 0.2475)^2 = 0.45^2 = 0.2025
$$

et donc enfin *q*<sup>2</sup> = 1−*r*<sup>2</sup> − *p*<sup>2</sup> = 0,4950

On constate que  $p_2 = p_1$ ,  $q_2 = q_1$  et  $r_2 = r_1$ .

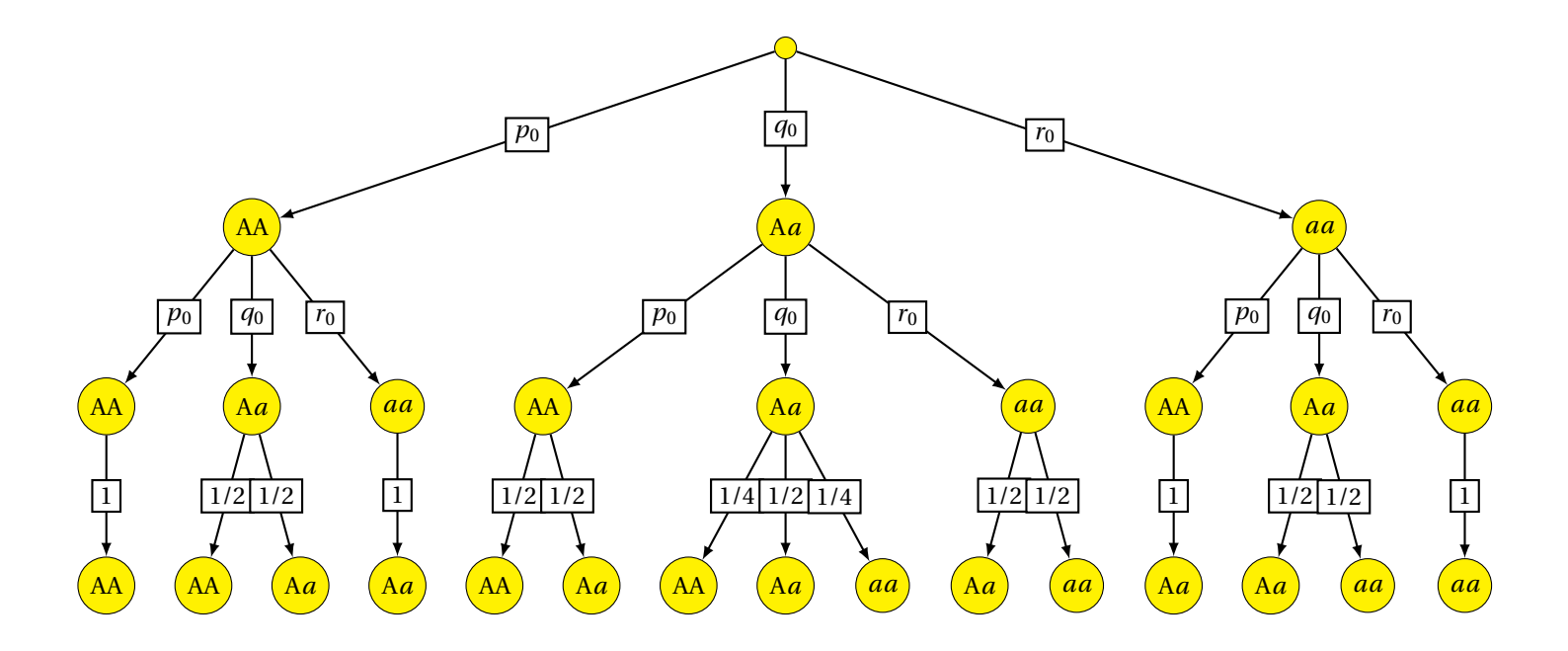

# **Exercice 5.**

# *Les parties* A *et* B *peuvent être traitées de manière indépendante*

**PARTIE A.**

Afin de crypter un message, on utilise un chiffrement affine.

Chaque lettre de l'alphabet est associée à un nombre entier comme indiqué dans le tableau ci-dessous :

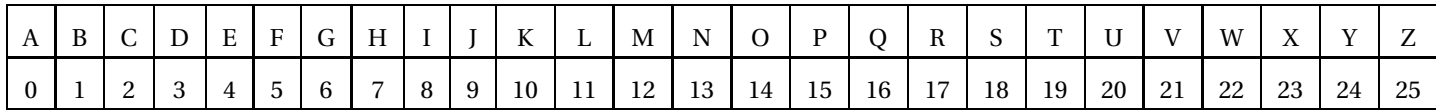

Soit *x* le nombre associé à la lettre à coder. On détermine le reste *y* de la division euclidienne de 7*x* + 5 par 26, puis on en déduit la lettre associé à *y* (c'est elle qui code la lettre d'origine).

*Exemple* : M correspond à  $x = 12$ 

 $7 \times 12 + 5 = 89$ 

Or, 89 ≡ 11[26] et 11 correspond à la lettre L, donc la lettre M est codée par la lettre L.

1. Coder la lettre L.

 $7 \times 11 + 5 = 82$  et  $82 = 82 - 52[26] \Longleftrightarrow 82 = 30 - 26[26] \Longleftrightarrow 82 = 4[26]$ La lettre L est transformé en E.

2. (a) Soit *k* un entier relatif. Montrer que si  $k = 7x[26]$  alors  $15k = x[26]$ .

Si  $k$  ≡ 7*x*[26] alors  $15k$  ≡  $15 \times 7x$ [26]. Or,  $15 \times 7 = 105 = 4 \times 26 + 1$ , donc  $15 \times 7 = 1[26] \implies 15 \times 7x = x[26]$ Par conséquent  $15k \equiv x[26]$ .

(b) Démontrer la réciproque de l'implication précédente.

Si  $15k$  ≡ *x*[26] alors  $7 \times 15k$  ≡  $7x$ [26] Or,  $7 \times 15 \equiv 1[26]$  donc  $7 \times 15k \equiv k[26]$ Par conséquent  $k \equiv 7x[26]$ .

(c) En déduire que *<sup>y</sup>* <sup>≡</sup> <sup>7</sup>*<sup>x</sup>* <sup>+</sup>5[26] équivaut à *<sup>x</sup>* <sup>≡</sup> <sup>15</sup>*<sup>y</sup>* <sup>+</sup>3[26].

 $y \equiv 7x + 5[26] \Longleftrightarrow y - 5 \equiv 7x[26]$ 

En posant *k* = *y* −5 et en utilisant le résultat des deux questions précédentes, on obtient :

*y* −5 ≡ 7*x*[26] ⇐⇒ *k* ≡ 7*x*[26] ⇐⇒ 15*k* ≡ *x*[26] ⇐⇒ 15(*y* −5) ≡ *x*[26] ⇐⇒ 15*y* −75 ≡ *x*[26] ⇐⇒ 15*y* ≡ *x* +75[26]

Or,  $75 = 3 \times 26 - 3$  donc  $75 \equiv -3[26] \Longleftrightarrow x + 75 \equiv x - 3[26]$ Au final nous avons démontré que

$$
y = 7x + 5[26] \Longleftrightarrow 15y \equiv x + 75[26] \Longleftrightarrow 15y \equiv x - 3[26] \Longleftrightarrow x \equiv 15y + 3[26]
$$

3. A l'aide de la question précédente décoder la lettre F.

Si la lettre une fois codée est F alors *y* = 5, et donc d'après la question précédente *x* ≡ 15 × 5 + 3[26] ⇔ *x* ≡ 78[26] ⇔ *x* ≡ 0[26].

A est la lettre qui une fois codé vaut F.

# **PARTIE B.**

On considère les suites ( $a_n$ ) et ( $b_n$ ) telles que  $a_0$  et  $b_0$  sont des entiers compris entre 0 et 25 inclus et pour tout entier naturel *n*,

Ι  $\vert$ 

$$
a_{n+1} = 7a_n + 5
$$
 et  $b_{n+1} = 15b_n + 3$ 

1. Soit  $X_n$  et *b* les vecteurs colonnes  $X_n =$ ſ  $\mathsf{I}$ *an bn* Ι et  $b=$ ſ  $\mathsf{I}$ 5 3

Déterminer la matrice diagonale A d'ordre 2 telle que pour tout entier naturel *n* on ait :

 $X_{n+1} = AX_n + b$ 

Notons A = α 0 0 β , A vérifie : *an*+<sup>1</sup> *bn*+<sup>1</sup> <sup>=</sup> α 0 0 β × *an bn* + 5 3 ⇐⇒ *an*+<sup>1</sup> *bn*+<sup>1</sup> <sup>=</sup> 

Puisque  $a_{n+1} = 7a_n + 5$  et  $b_{n+1} = 15b_n + 3$ , on a α = 7 et β = 15, donc la matrice A vaut :

$$
A = \begin{pmatrix} 7 & 0 \\ 0 & 15 \end{pmatrix}
$$

α*a<sup>n</sup>* +5 β*b<sup>n</sup>* +3

Ι  $\overline{\phantom{a}}$  $\mathbf{I}$ 

2. Soit S = 
$$
\begin{pmatrix} -\frac{5}{6} \\ -\frac{3}{14} \end{pmatrix}
$$
. Vérifier que AS + b = S.  
Soit vérifions le :

$$
AS + b = \begin{pmatrix} 7 & 0 \\ 0 & 15 \end{pmatrix} \times \begin{pmatrix} -\frac{5}{6} \\ -\frac{3}{14} \end{pmatrix} + \begin{pmatrix} 5 \\ 3 \end{pmatrix} = \begin{pmatrix} -\frac{35}{6} \\ -\frac{45}{14} \end{pmatrix} + \begin{pmatrix} 5 \\ 3 \end{pmatrix} = \begin{pmatrix} -\frac{35}{6} + 5 \\ -\frac{45}{14} + 3 \end{pmatrix} = \begin{pmatrix} -\frac{5}{6} \\ -\frac{3}{14} \end{pmatrix} = S
$$

3. Pour tout entier naturel *n*, on définit le vecteur  $Y_n$  tel que  $Y_n = X_n - S$ .

(a) Montrer que pour tout entier naturel *n*,

 $Y_{n+1} = A Y_n$ 

Pour tout entier naturel *n*,

$$
Y_{n+1} = X_{n+1} - S = AX_n + b - S
$$

puisque  $X_{n+1} = AX_n + b$ , et puisque  $Y_n = X_n - S$  ⇔  $X_n = Y_n + S$  on obtient :

$$
Y_{n+1} = A(Y_n + S) + b - S = AY_n + AS + b - S = AY_n + S - S = AY_n
$$

(b) En déduire que pour tout entier naturel *n*,

 $Y_n = A^n Y_0$ 

Notons  $\mathscr{P}(n)$  : Y<sub>n</sub> = A<sup>n</sup>Y<sub>0</sub> et démontrons cette propriété par récurrence :

- $-$  *Initialisation* : pour  $n = 0$  :
	- $A^0 \times Y_0 = Y_0$  donc la propriété  $\mathscr P$  est vraie pour  $n = 0$ .
- *Hérédité* : Montrons que Y<sub>n</sub> = A<sup>n</sup>Y<sub>0</sub> alors Y<sub>n+1</sub> = A<sup>n+1</sup>Y<sub>0</sub> On sait que  $Y_{n+1} = A Y_n$  et que  $Y_n = A^n Y_0$  d'où :

$$
Y_{n+1} = A \times A^n Y_0 = A^{n+1} Y_0
$$

 $\mathscr P$  est héréditaire et initialisation à partir de  $n = 0$ , par conséquent pour tout entier naturel  $n$  on a  $Y_n = A^n Y_0$ . 4. Montrer que pour tout entier naturel *n*,

$$
a_n = \left(a_0 + \frac{5}{6}\right) \times 7^n - \frac{5}{6}
$$
 et  $b_n = \left(b_0 + \frac{3}{14}\right) \times 15^n - \frac{3}{14}$ 

Exploitons l'égalité précédemment démontrée :

$$
Y_n = A^n Y_0 \Longleftrightarrow X_n - S = \begin{pmatrix} 7 & 0 \\ 0 & 15 \end{pmatrix}^n (X_0 - S) \Longleftrightarrow \begin{pmatrix} a_n + \frac{5}{6} \\ b_n + \frac{3}{14} \end{pmatrix} = \begin{pmatrix} 7^n & 0 \\ 0 & 15^n \end{pmatrix} \times \begin{pmatrix} a_0 + \frac{5}{6} \\ b_0 + \frac{3}{14} \end{pmatrix} = \begin{pmatrix} 7^n \left( a_0 + \frac{5}{6} \right) \\ 15^n \left( b_0 + \frac{3}{14} \right) \end{pmatrix}
$$

 $T^{ale}S$ 2015-2016 <span id="page-11-0"></span>On obtient alors pour tout entier naturel *n* :

$$
a_n + \frac{5}{6} = \left(a_0 + \frac{5}{6}\right) \times 7^n \qquad \text{et} \qquad b_n + \frac{3}{14} = \left(b_0 + \frac{3}{14}\right) \times 15^n
$$

et donc, pour tout entier naturel *n* :

$$
a_n = \left(a_0 + \frac{5}{6}\right) \times 7^n - \frac{5}{6}
$$
 et  $b_n = \left(b_0 + \frac{3}{14}\right) \times 15^n - \frac{3}{14}$ 

# **PARTIE C. Hors Barème**

Déchiffrer un message codé avec un chiffrement affine ne pose pas de difficulté (on peut tester les 312 couples de coefficients possibles). Afin d'augmenter cette difficulté de décryptage, on propose d'utiliser une clé qui indiquera pour chaque lettre le nombre de fois où on lui applique le chiffrement affine de la partie A.

Par exemple, pour coder le mot MATH avec la clé 2-2-5-6, on applique « 2 » fois le chiffrement affine avec la lettre M (cela donne E), « 2 » fois le chiffrement affine à la lettre A, « 5 » fois le chiffrement affine à la lettre T et « 6 » fois le chiffrement affine à la lettre H.

Dans cette partie, on utilisera la clé 2-2-5-6

Décoder la lettre Q dans le mot IYYQ.

Il s'agit d'appliquer 6 fois la fonction permettant de décoder trouvée dans la partie A :

*y* = 16 donc *x* ≡ 15 × 16 + 3[26] donc *x* ≡ 243[26]  $\implies$  *x* ≡ 243 - 260 + 26[26]  $\implies$  *x* ≡ -17 + 26[26]  $\implies$  *x* ≡ 9[26]

Après le 5 ème codage la lettre était un J.

*y* = 9 donc *x* ≡ 15 × 9 + 3[26] donc *x* ≡ 138[26]  $\implies$  *x* ≡ 138 – 104 – 26[26]  $\implies$  *x* ≡ 134 – 26[26]  $\implies$  *x* ≡ 8[26]

Après le 4 ème codage la lettre était un I.

*y* = 8 donc *x* ≡ 15 × 8 + 3[26] donc *x* ≡ 123[26]  $\implies$  *x* ≡ 123 - 104[26]  $\implies$  *x* ≡ 19[26]

Après le 3 ème codage la lettre était un T.

*y* = 19 donc *x* ≡ 15 × 19 + 3[26] donc *x* ≡ 150 + 150 − 15 + 3[26]  $\implies$  *x* ≡ 288[26]  $\implies$  *x* ≡ 288 − 260 − 26[26]  $\iff$  *x* ≡ 2[26]

Après le 2 ème codage la lettre était un C.

*y* = 2 donc *x* ≡ 15 × 2 + 3[26] donc *x* ≡ 33[26]  $\implies$  *x* ≡ 33 – 26[26]  $\implies$  *x* ≡ 7[26]

Après le 1 er codage la lettre était un H

*y* = 7 donc *x* ≡ 15×7+3[26] donc *x* ≡ 108[26] =⇒ *x* ≡ 108−104[26] =⇒ *x* ≡ 4[26]

A l'origine la lettre était un E.

 $E - H - C - T - I - J - Q$